# Package 'fasterize'

July 27, 2020

<span id="page-0-0"></span>Title Fast Polygon to Raster Conversion

Version 1.0.3

Description Provides a drop-in replacement for rasterize() from the 'raster' package that takes 'sf'-type objects, and is much faster. There is support for the main options provided by the rasterize() function, including setting the field used and background value, and options for aggregating multi-layer rasters. Uses the scan line algorithm attributed to Wylie et al. (1967) <doi:10.1145/1465611.1465619>.

License MIT + file LICENSE

LazyData true

URL <https://github.com/ecohealthalliance/fasterize>

BugReports <https://github.com/ecohealthalliance/fasterize/issues>

RoxygenNote 7.1.1

SystemRequirements C++11

Suggests testthat, microbenchmark, knitr, rmarkdown, sf

**Depends**  $R (= 3.3.0)$ 

Imports methods, Rcpp, raster, sp

LinkingTo Rcpp, RcppArmadillo

Encoding UTF-8

VignetteBuilder knitr

NeedsCompilation yes

Author Noam Ross [aut, cre] (<https://orcid.org/0000-0002-2136-0000>), Michael Sumner [ctb] (<https://orcid.org/0000-0002-2471-7511>), EcoHealth Alliance [cph], USAID PREDICT [fnd]

Maintainer Noam Ross <ross@ecohealthalliance.org>

Repository CRAN

Date/Publication 2020-07-27 05:10:26 UTC

# <span id="page-1-0"></span>R topics documented:

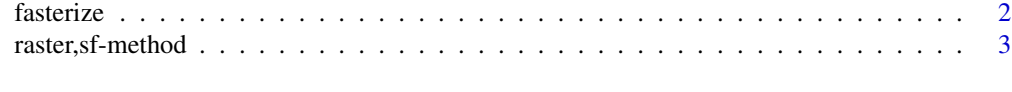

## **Index** [4](#page-3-0)

fasterize *Rasterize an sf object of polygons*

# Description

Rasterize set of polygons

Fast sf-to-raster conversion

## Usage

```
fasterize(
  sf,
  raster,
  field = NULL,
  fun = "last",background = NA_real_,
  by = NULL
\mathcal{L}
```
# Arguments

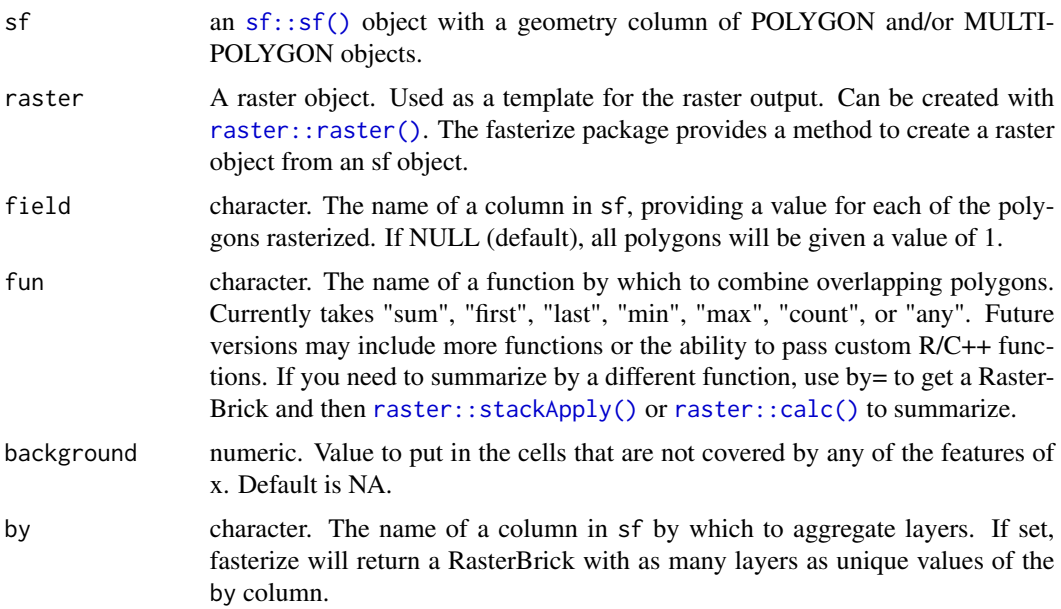

#### <span id="page-2-0"></span>Details

This is a high-performance replacement for [raster::rasterize\(\)](#page-0-0).

The algorithm is based on the method described in course materials provided by [Wayne O. Cochran.](https://labs.wsu.edu/wayne-cochran/) The algorithm is originally attributed to [Wylie et al. \(1967\).](https://dx.doi.org/10.1145/1465611.1465619)

#### Value

A raster of the same size, extent, resolution and projection as the provided raster template.

#### References

Wylie, C., Romney, G., Evans, D., & Erdahl, A. (1967). Half-tone perspective drawings by computer. Proceedings of the November 14-16, 1967, Fall Joint Computer Conference. AFIPS '67 (Fall). <https://dx.doi.org/10.1145/1465611.1465619>

#### Examples

```
library(sf)
library(fasterize)
p1 <- rbind(c(-180,-20), c(-140,55), c(10, 0), c(-140,-60), c(-180,-20))
hole <- rbind(c(-150,-20), c(-100,-10), c(-110,20), c(-150,-20))
p1 <- list(p1, hole)
p2 <- list(rbind(c(-10,0), c(140,60), c(160,0), c(140,-55), c(-10,0)))
p3 \leftarrow list(rbind(c(-125,0), c(0,60), c(40,5), c(15,-45), c(-125,0)))pols \leq st_sf(value = rep(1,3),
              geometry = st_sfc(lapply(list(p1, p2, p3), st_polygon)))
r \leq -r raster(pols, res = 1)
r <- fasterize(pols, r, field = "value", fun="sum")
plot(r)
```
raster,sf-method *Create a raster from an sf object*

#### Description

See raster:: raster() for more details.

#### Usage

```
## S4 method for signature 'sf'
raster(x, origin, ...)
```
#### Arguments

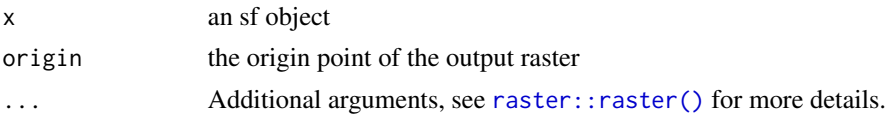

# <span id="page-3-0"></span>Index

fasterize, [2](#page-1-0)

raster *(*raster,sf-method*)*, [3](#page-2-0) raster,sf-method, [3](#page-2-0) raster::calc(), *[2](#page-1-0)* raster::raster(), *[2,](#page-1-0) [3](#page-2-0)* raster::rasterize(), *[3](#page-2-0)* raster::stackApply(), *[2](#page-1-0)*

sf::sf(), *[2](#page-1-0)*